# Inspection Tools – Requested Documents and Observations<br>CONTROLLED//PROPIN//BASIC<br>VB-SOP-0035, Inspection: Inspection Process Activities

## CONTROLLED//PROPIN//BASIC

Inspection Tools – Requested Documents and Observations<br>
CONTROLLED//PROPIN//BASIC<br>
Source Document: CVB-SOP-0035, *Inspection: Inspection Process Activities*<br>
REQUESTED DOCUMENTS – CVB-FRM-0096<br>
It is customary to request Inspection Tools – Requested Documents and Observations<br>
CONTROLLED//PROPIN//BASIC<br>
Source Document: CVB-SOP-0035, *Inspection: Inspection Process Activities*<br>
REQUESTED DOCUMENTS – CVB-FRM-0096<br>
It is customary to request Inspection Tools – Requested Documents and Observations<br>
CONTROLLED//PROPIN//BASIC<br>
Source Document: CVB-SOP-0035, *Inspection: Inspection Process Activities*<br>
REQUESTED DOCUMENTS – CVB-FRM-0096<br>
It is customary to request CVB-FRM-0096, Inspection, Requested Documents Worksheet, facilitates tracking what **Inspection Tools – Requested Documents and Observations**<br>
CONTROLLED//PROPIN//BASIC<br>
Source Document: CVB-SOP-0035, *Inspection: Inspection Process Activities*<br>
REQUESTED DOCUMENTS – CVB-FRM-0096<br>
It is customary to reque inspections notes. Each team member's CVB-FRM-0096 will be attached to the Mail Log for the inspection report and can be used to prepare subsequent inspections for the site. Inspection Tools – Requested Documents and Observations<br>
CONTROLLED//PROPIN/BASIC<br>
Source Document: CVB-SOP-0035, *Inspection: Inspection Process Activities*<br>
REQUESTED DOCUMENTS – CVB-FRM-0096<br>
It is customary to request **Inspection Tools – Requested Documents and Observations**<br>
CONTROLLED/PROPIN/HASIC<br>
Source Document CVB-SOP-0035, *Inspection, Inspection Process Activities*<br>
REQUESTED DOCUMENTS – CVB-FRM-0096<br>
It is customary to request Source Decument: CVB-SOP-0035, *Inspection: Inspection Process Activities*<br>
REQUESTED DOCUMENTS - CVB-FRM-0096<br>
It is customary to request numerous documents for review during an on-site inspection. Form<br>
CVB-FRM-0096, *In* 

During the on-site inspection, the inspectors may observe the firm performing various steps of documenting these observations. This worksheet is considered part of the inspection notes. Each team member's CVB-FRM-0095 will be attached to the Mail Log for the inspection report and can be used to prepare subsequent inspections for the site. 2. US-FRM-0096, *Inspection, Requested Documents Worksheet*, facilitates tracking what<br>
CVB-FRM-0096, *Inspection, Requested Documents Worksheet*, facilitates tracking what<br>
documents have been requested, received, and rev

and add to handwritten notes. If hand-written, scan and add to Mail Log.

Guidelines for each document:

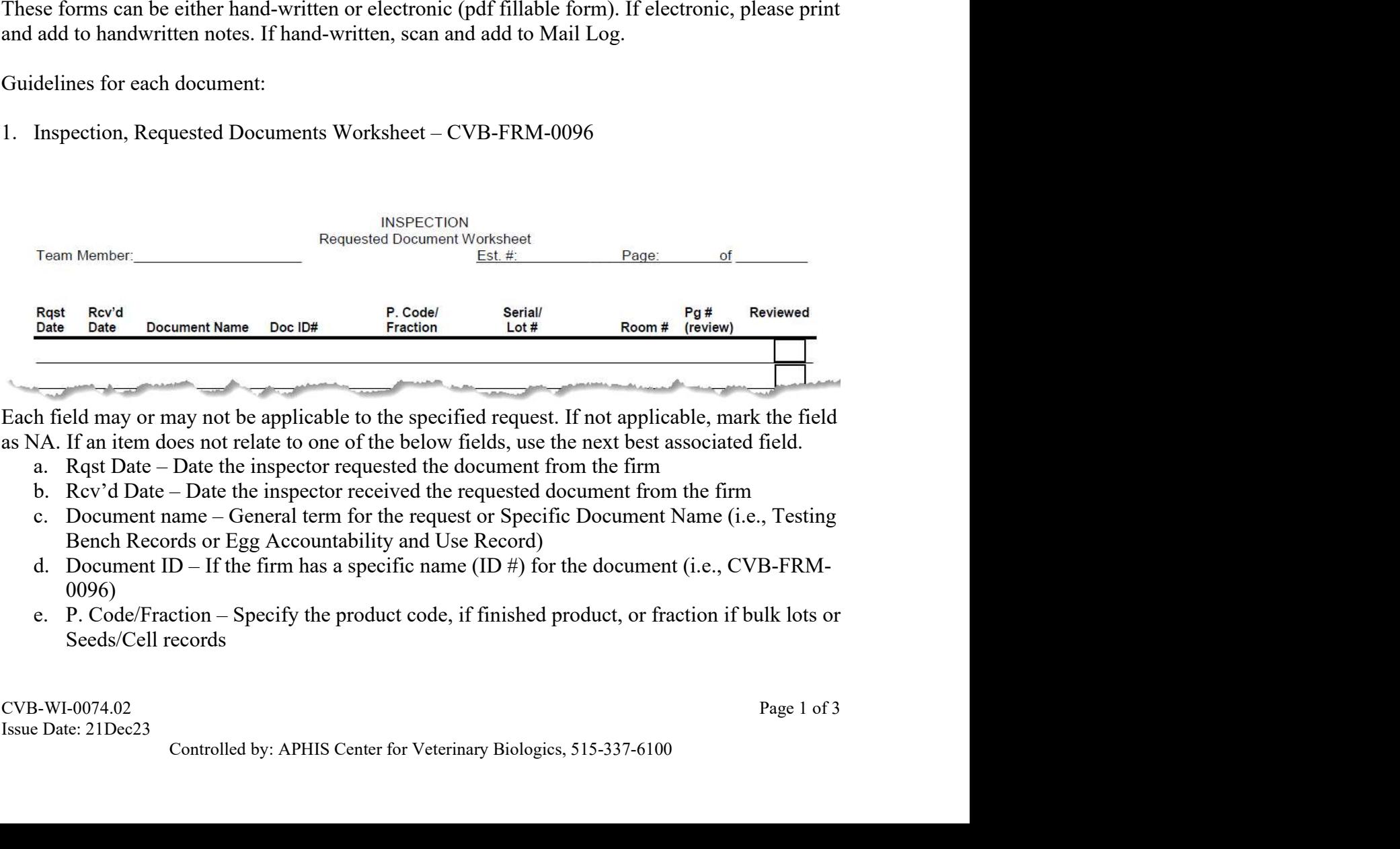

Each field may or may not be applicable to the specified request. If not applicable, mark the field as NA. If an item does not relate to one of the below fields, use the next best associated field.

- 
- 
- 
- 0096)
- Seeds/Cell records

# Inspection Tools – Requested Documents and Observations

CONTROLLED//PROPIN//BASIC

- f. Serial/Lot  $\#$  Specify the Serial  $\#$  if finished product, or Lot  $\#$  if bulk lots or Seeds/Cell records
- 
- **Inspection Tools Requested Documents and Observations**<br>
cONTROLLED//PROPIN/BASIC<br>
f. Serial/Lot # Specify the Serial # if finished product, or Lot # if bulk lots or Seeds/Cell<br>
records<br>
g. Room # if records pertain **Inspection Tools – Requested Documents and Observations**<br>CONTROLLED//PROPIN//BASIC<br>Serial/Lot # - Specify the Serial # if finished product, or Lot # if bulk lots or<br>records<br>Room # - if records pertain to specific rooms, **Inspection Tools – Requested Documents and Observations**<br>
CONTROLLED//PROPIN//BASIC<br>
f. Serial/Lot # - Specify the Serial # if finished product, or Lot # if bulk lots or Seeds/Cell<br>
records<br>
g. Room # - if records pertai the date of the notes and then the page number. For example, 9/23, 4 represents notes taken on Sept. 23rd, listed on page 4. **Inspection Tools – Requested Documents and Observation**<br>
CONTROLLED//PROPIN//BASIC<br>
f. Serial/Lot # - Specify the Serial # if finished product, or Lot # if bulk l<br>
records<br>
g. Room # - if records pertain to specific room
- 
- 

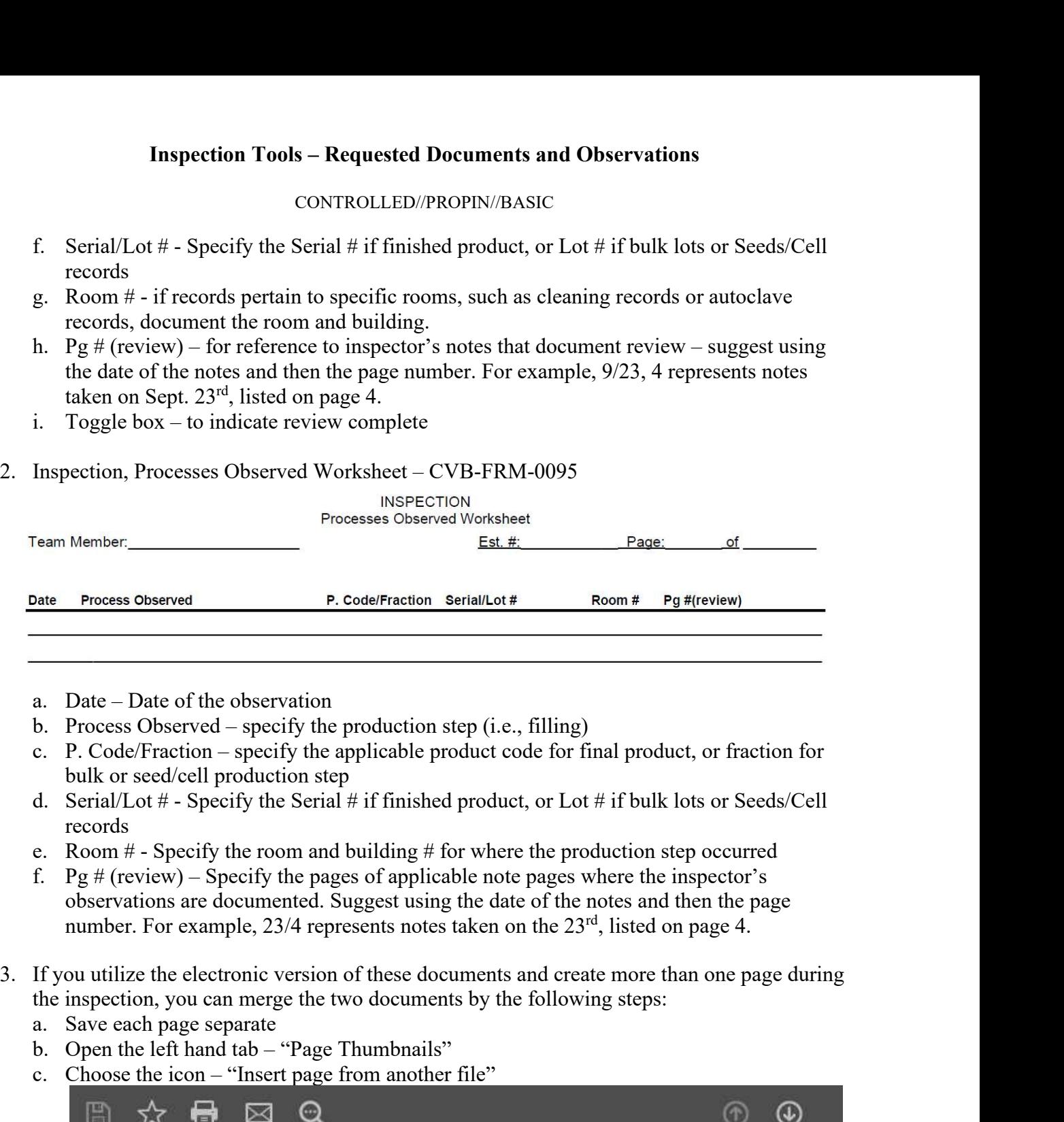

- a. Date Date of the observation
- b. Process Observed specify the production step  $(i.e., filling)$
- bulk or seed/cell production step
- d. Serial/Lot  $#$  Specify the Serial  $#$  if finished product, or Lot  $#$  if bulk lots or Seeds/Cell records
- 
- f. Pg  $#$  (review) Specify the pages of applicable note pages where the inspector's observations are documented. Suggest using the date of the notes and then the page number. For example, 23/4 represents notes taken on the 23<sup>rd</sup>, listed on page 4.
- - a. Save each page separate
	- b. Open the left hand tab "Page Thumbnails"
	- c. Choose the icon "Insert page from another file"

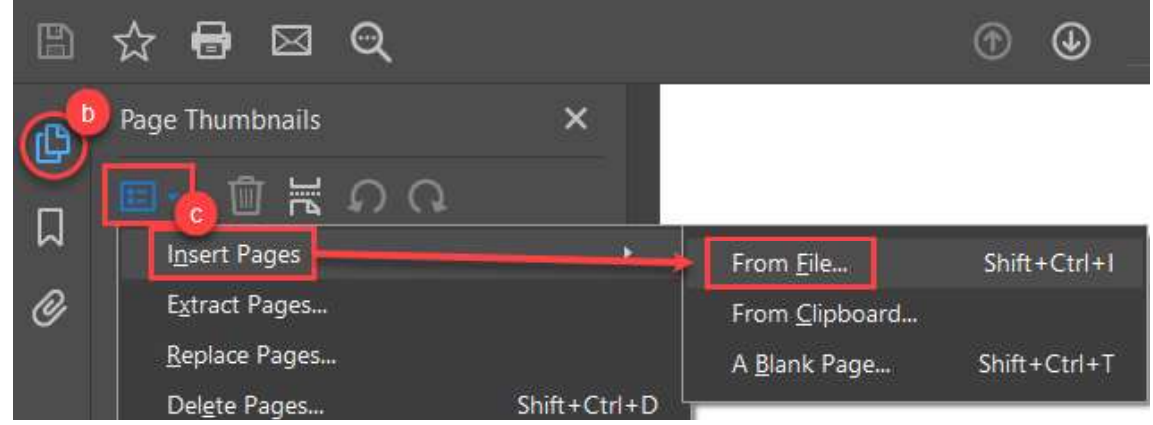

CVB-WI-0074.02 Page 2 of 3 Issue Date: 21Dec23

# Inspection Tools – Requested Documents and Observations

CONTROLLED//PROPIN//BASIC

- 
- d. Select the file you saved previously then choose "Open"<br>e. You will be asked where to insert the page choose the location and click OK

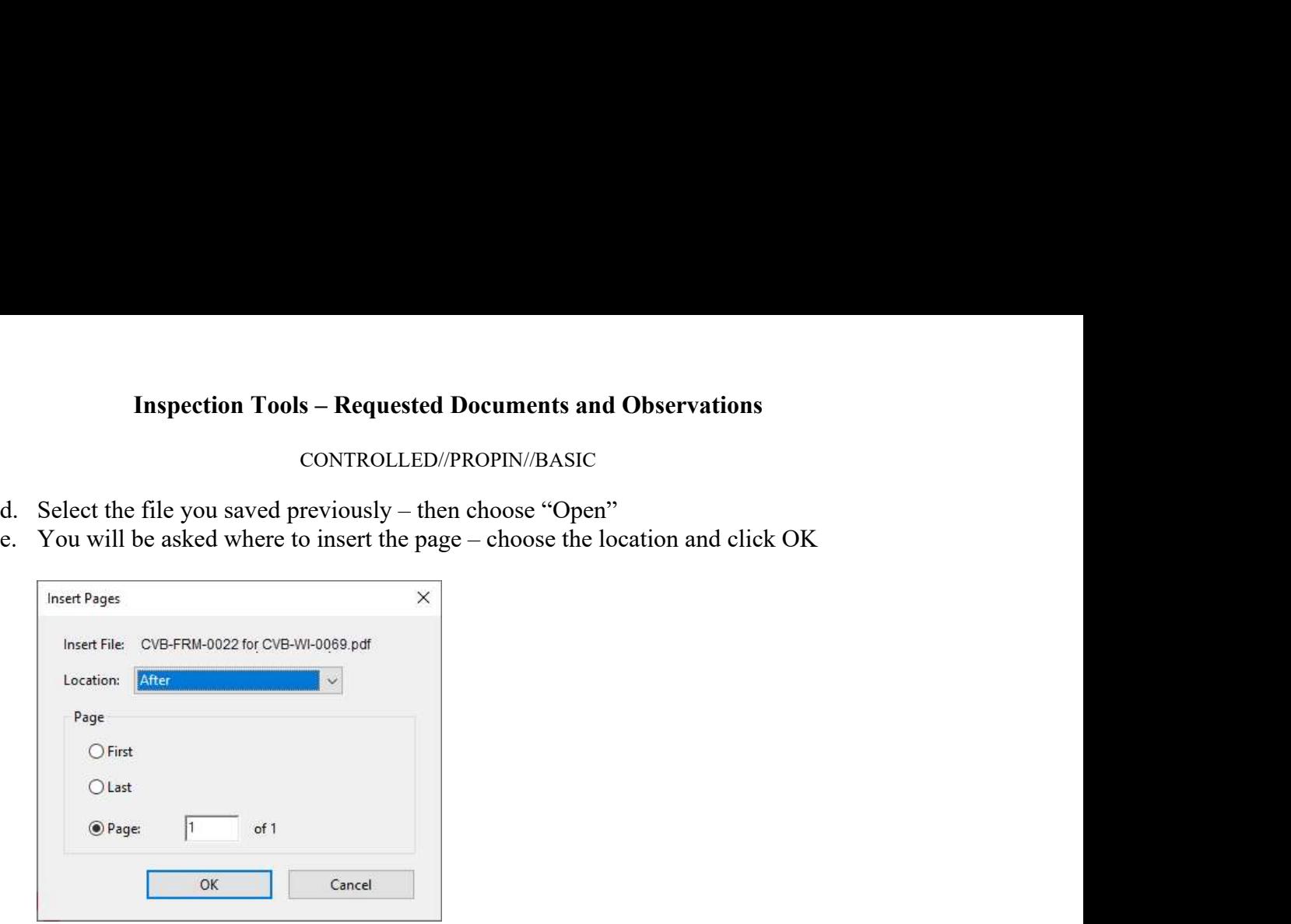

f. Resave.